# Northeastern University College of Computer and Information Science

#### **CS1100: Excel Lab 1**

#### *Filtering and Summarizing Data*

To complete this assignment you must submit an electronic copy to BlackBoard by the due date. Use the data in the starter file. In this lab you are asked to filter and calculate various descriptive statistics on a data set about students at a university and calculate various descriptive statistics on a data set about loans and investments. In addition, you will solve a problem using induction.

#### **Problem 1 (25 Points)**

In the sheet "Problem 1" you are given the major and the GPA of a sample of students at a university.

Your task is:

- 1. Using **IF**, filter the data for these students by major. You will need to add a column for each major and then use the **IF** function to filter the data by major. Your formula should use proper anchoring so it is copyable *both* down and across.
- 2. Calculate the overall average GPA as well as the average GPA for each major.
- 3. Use conditional formatting to shade cells pink if a GPA is less than 2.2

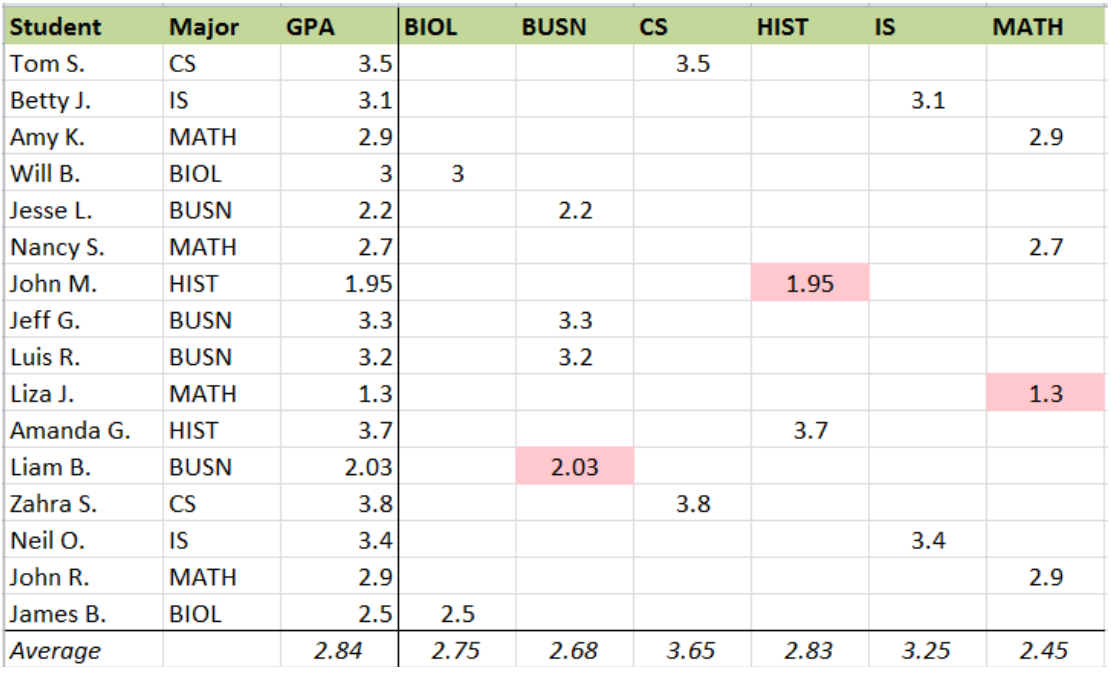

Your solution must look like this (including the formatting):

Your solution must take into account the possibility that the data could change, *i.e.*, do not "hard code" any data values. If the major of a student changes, your calculations should update to the correct values automatically. Additionally, if new rows are inserted or existing rows are deleted, your spreadsheet model should still work.

#### **Problem 2 (40 Points)**

In the sheet "Problem 2", you are given information about a savings account. Use this information to create a savings calculator. Notice that some cells have been given names. Use these names in formulas where appropriate. You can view all named cells in the Name Manager under the Formulas tab.

- 1. Use formulas to fill in the columns as shown below, including the column for DepNo. Lookup the DATE formula to figure out how to fill in the Payment Date column. You may type in the Extra Deposits as they appear in the figure below.
- 2. In cell I7, calculate the total amount of scheduled deposits.
- 3. In cell I8, calculate the total amount of extra deposits.
- 4. In cell I9, calculate the total amount of interest earned.
- 5. In cell I10, calculate the percentage that the account has increased by.
- 6. In cell I11, use an IF statement to determine whether the goal has been reached at the end of the savings period.

Here is what your solution should look like:

#### **Savings Account Calculator**

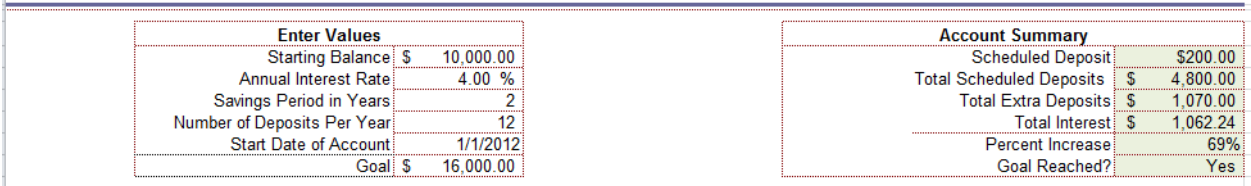

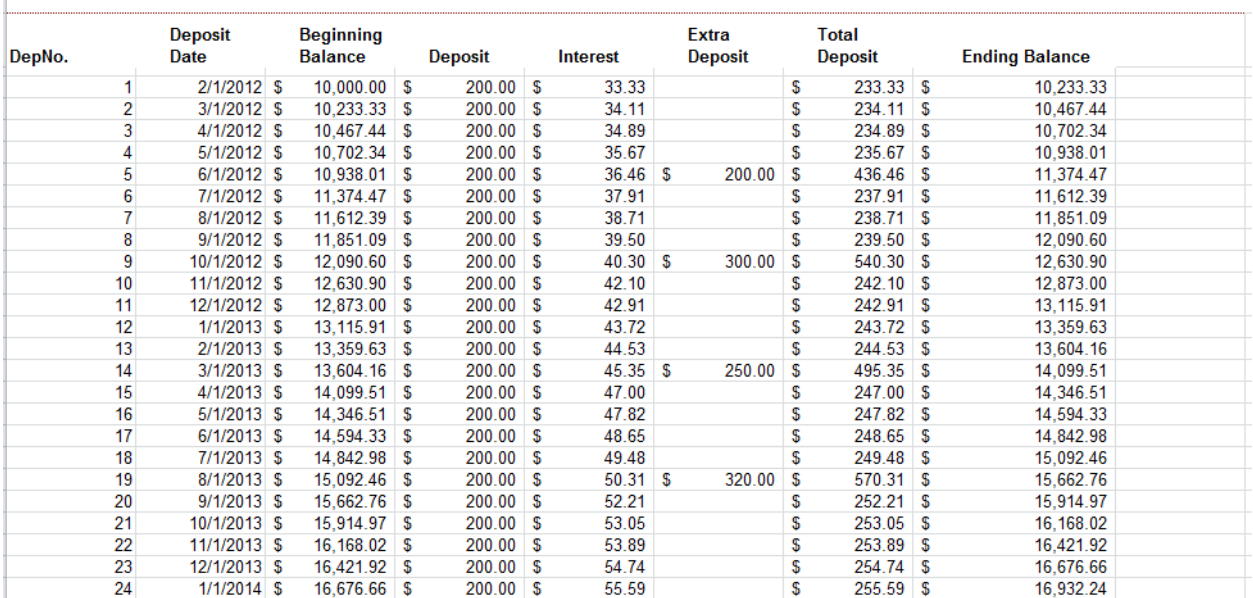

Make sure that your

- formulas are "copyable", *i.e.*, that they use absolute references (\$) wherever needed
- **IF** statements do not hard code amounts, but rather use cell references
- the cells are formatted as shown in the solution above

#### **Problem 3 (35 Points)**

In the sheet "Problem 3" you are to create various loan payment scenarios. The loan has an initial balance (cell *C1*) of \$30,000.

- 1. Create a column of years from 0 through 20 of the life of the loan. Use a formula starting in Year 1.
- 2. Create columns for 5 different interest rates: 2%, 4%, 6%, 7% and 8%.
- 3. Use the PMT formula to calculate the monthly payment due if the loan is paid in full at the end of each year. Make sure that your formulas use proper anchoring (\$) to allow the formulas to be copied. You should be able to copy the formula down and across without changing the formula.
- 4. Format the model exactly as shown.
- 5. Test your model with different initial balances and interest rates.
- 6. Add your first and last name to cell A28.

Your result should look like this:

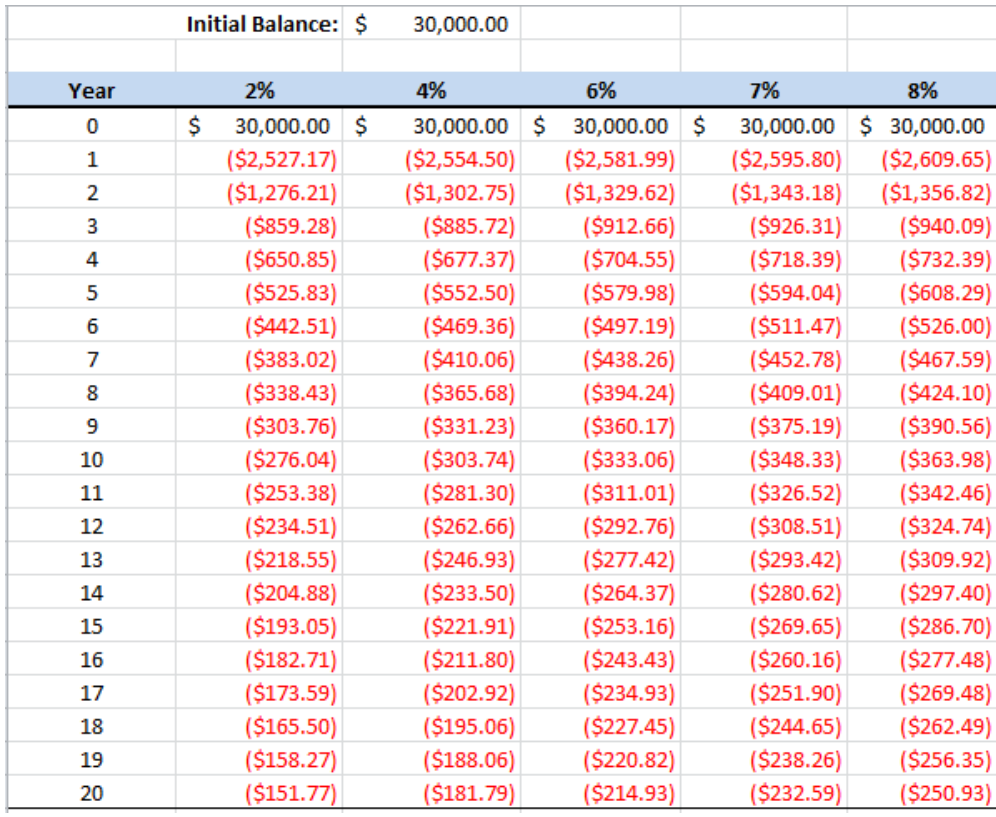

### **Knowledge Needed**

This lab requires the following Excel functions and techniques:

- Cell ranges, Named ranges, borders, number formatting
- **IF** function to filter data into male and female segments
- **AVERAGE** to calculate the average (or mean) of a range
- **COUNT** to count the number of rows in a range
- Conditional formatting
- Absolute vs. relative cell references
- Copying of formulas

### *GRADING RUBRIC*

This rubric is intended to guide graders in their evaluation of the students' submissions. **Problem 1 (worth 25 points)**

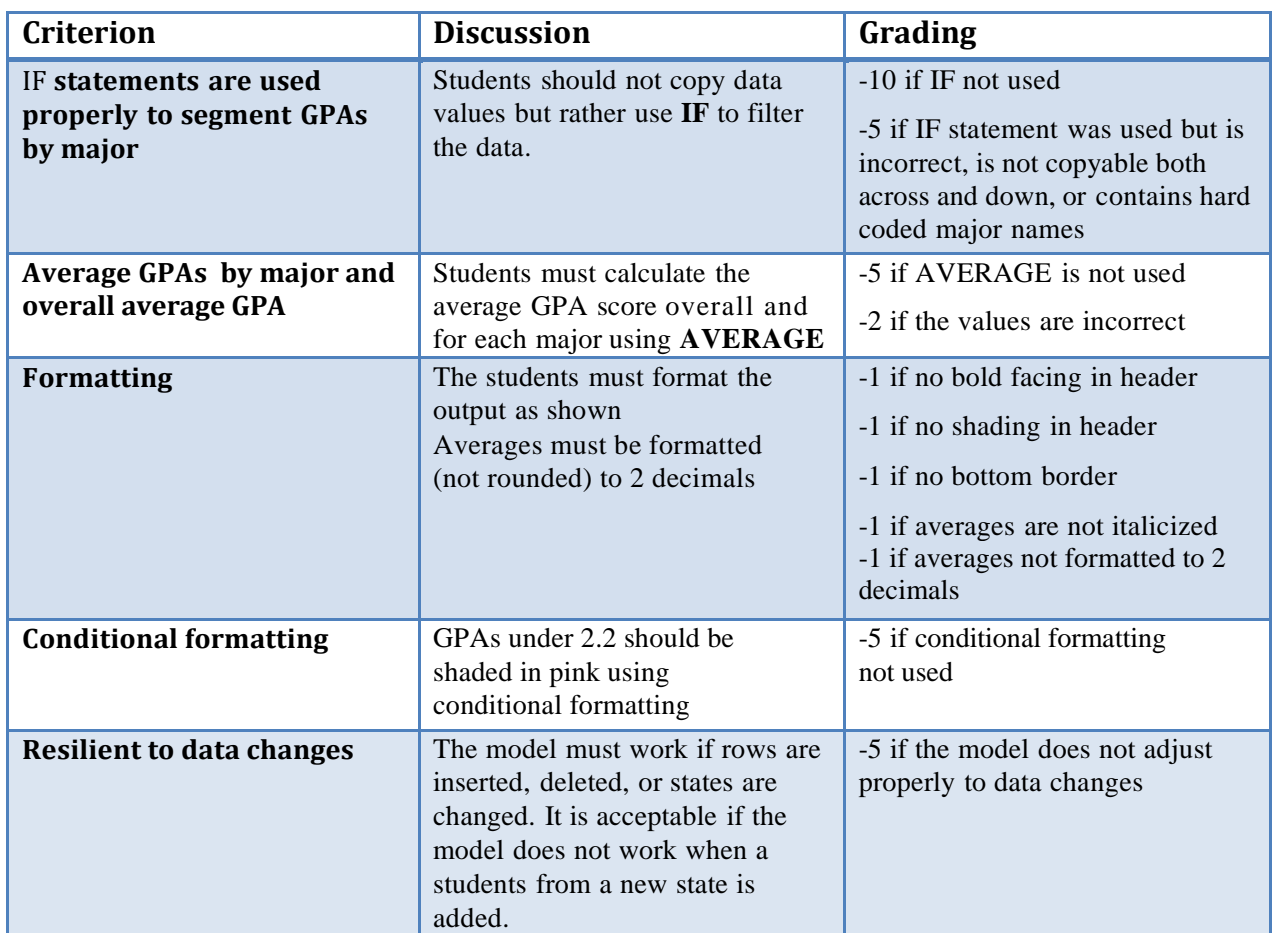

### **Problem 2 (worth 50 points)**

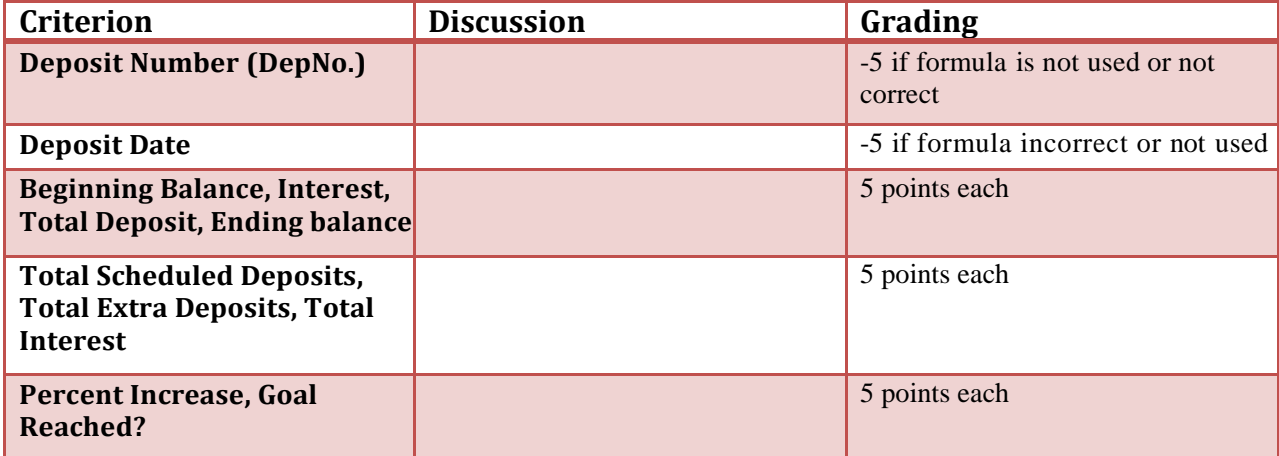

## **Problem 3 (worth 25 points)**

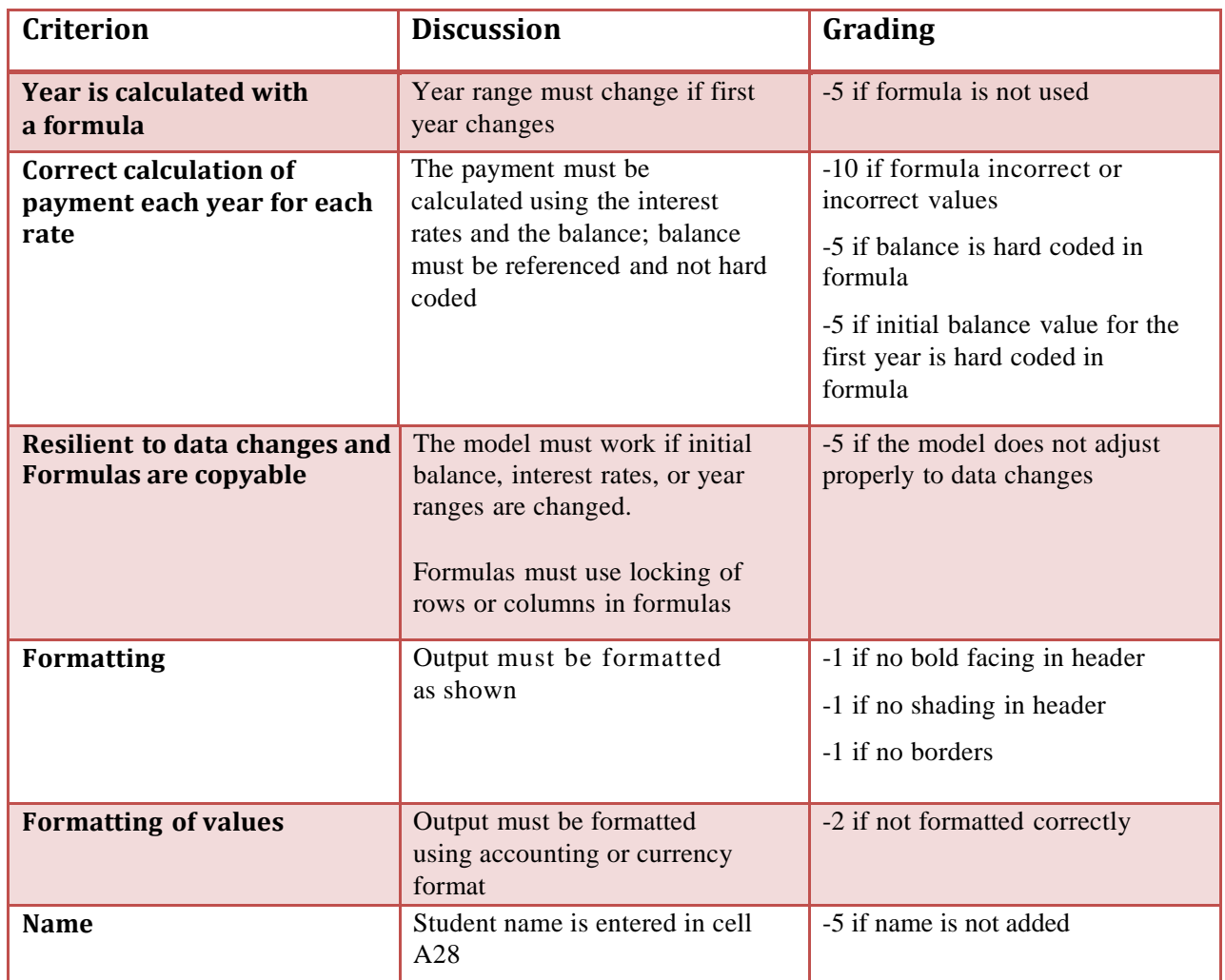